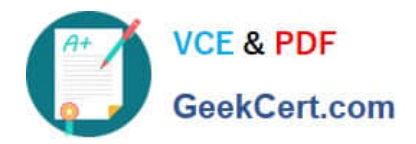

# **HP0-A116Q&As**

HP ArcSight ESM 6.5 Security Administrator and Analyst

## **Pass HP HP0-A116 Exam with 100% Guarantee**

Free Download Real Questions & Answers **PDF** and **VCE** file from:

**https://www.geekcert.com/hp0-a116.html**

100% Passing Guarantee 100% Money Back Assurance

Following Questions and Answers are all new published by HP Official Exam Center

**C** Instant Download After Purchase

**83 100% Money Back Guarantee** 

- 365 Days Free Update
- 800,000+ Satisfied Customers

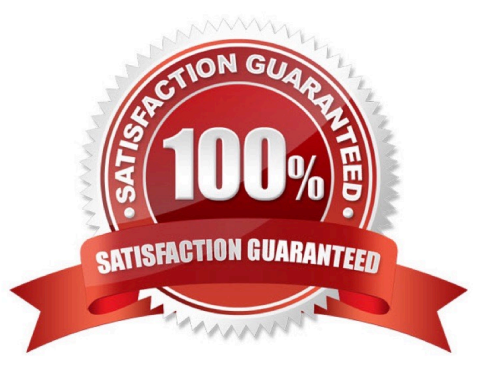

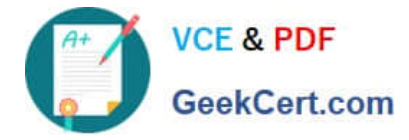

#### **QUESTION 1**

When exporting search results, what does the "Save to ArcSight Command Center" option do?

- A. automatically exports the file to the Administration > Saved Searches > Saved Search Files path
- B. opens a dialog allowing the user to specify a download location on the browser host system
- C. opens the appropriate output format application to view and optionally save the results on the user\\'s host
- D. automatically exports the file to the ESM host /logger/userdata/savedsearch directory

Correct Answer: A

#### **QUESTION 2**

Which command is used to check the status of the TNS Listener?

- A. lsnrctl status
- B. listener status
- C. tnsstat
- D. oralistener status
- Correct Answer: A

#### **QUESTION 3**

Asset categories can be assigned to zones as well as assets. What happens to the assets that belong to a zone with a category of "Critical"?

- A. All assets in the zone inherit the zone\\'s category.
- B. Nothing happens. Assets in the zone maintain their own individual category identities.
- C. Assets with a category that matches the zone category are grouped into a "Critical" asset group.
- D. Assets in the zone inherit the zone\\'s category and are grouped into a "Critical" asset group.

Correct Answer: B

#### **QUESTION 4**

During which process is the first user created for access to ESM?

A. during initial configuration of server-side SSL trust store

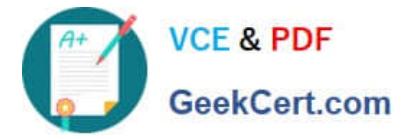

- B. during the authentication phase of the SmartConnector Installation
- C. during installation of the ArcSight Console
- D. during installation of the ArcSight Manager

Correct Answer: B

### **QUESTION 5**

You want your Active Channel to automatically display new events as they arrive at ESM. Which time parameter you use to accomplish this?

- A. Continuously Evaluate
- B. Evaluate Continuously from Attach Time
- C. Evaluate \$NOW-1h
- D. Evaluate Once at Attach Time

Correct Answer: C

[Latest HP0-A116 Dumps](https://www.geekcert.com/hp0-a116.html) [HP0-A116 PDF Dumps](https://www.geekcert.com/hp0-a116.html) [HP0-A116 Practice Test](https://www.geekcert.com/hp0-a116.html)